#### Introduction to Database Systems CSE 444

#### Lecture 15 Transactions: Isolation Levels

Magda Balazinska - CSE 444, Fall 2010 1

# READ-ONLY Transactions

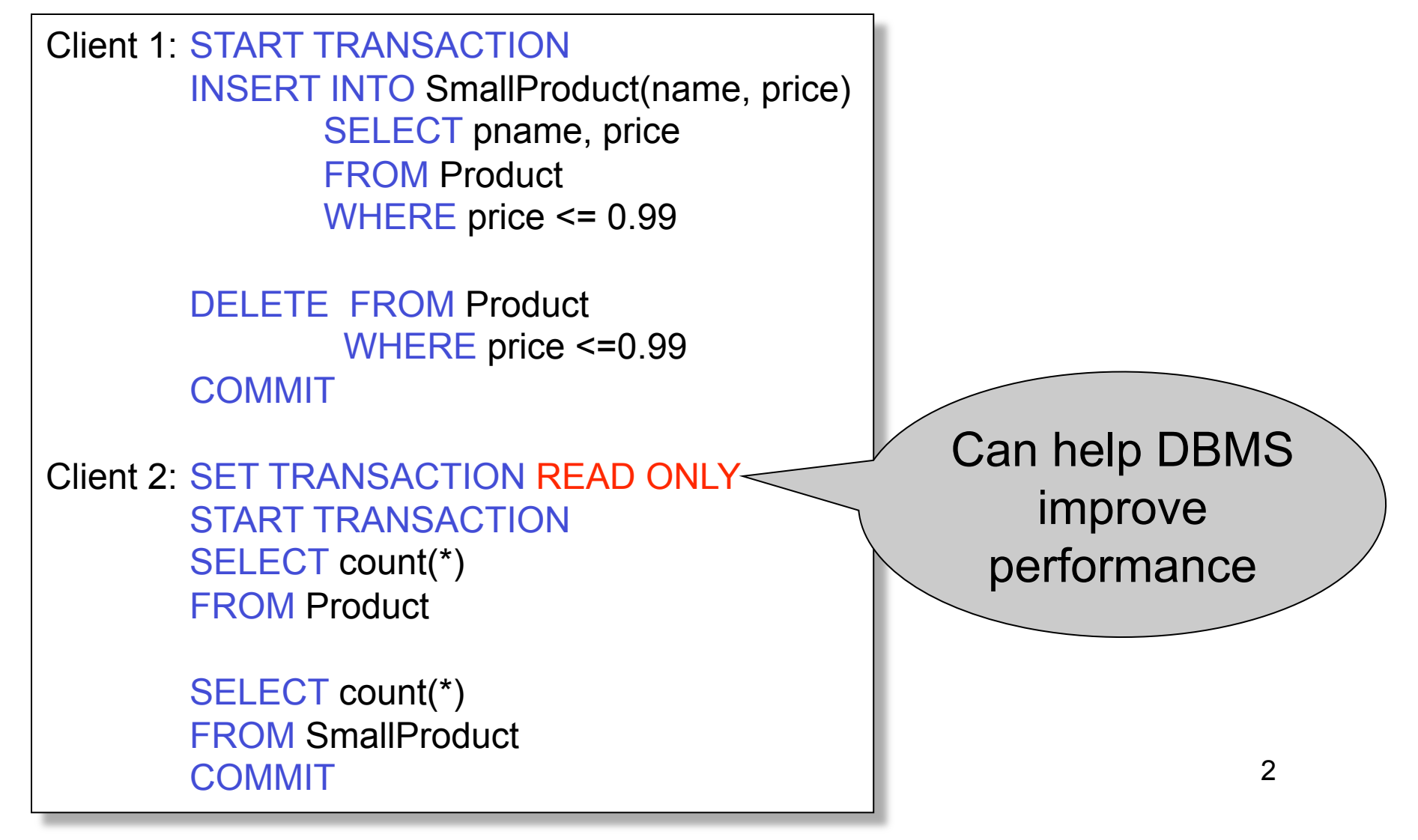

### Isolation Levels in SQL

1. "Dirty reads"

SET TRANSACTION ISOLATION LEVEL READ UNCOMMITTED

- 2. "Committed reads" SET TRANSACTION ISOLATION LEVEL READ COMMITTED
- 3. "Repeatable reads" SET TRANSACTION ISOLATION LEVEL REPEATABLE READ
- 3 4. Serializable transactions SET TRANSACTION ISOLATION LEVEL SERIALIZABLE ACID Magda Balazinska - CSE 444, Fall 2010

## Choosing Isolation Level

- Trade-off: efficiency vs correctness
- DBMSs give user choice of level

Always read DBMS docs!

#### Beware!!

- Default level is often NOT serializable
- Default level differs between DBMSs
- Some engines support subset of levels!
- Serializable may not be exactly ACID

Magda Balazinska - CSE 444, Fall 2010 4

# 1. Isolation Level: Dirty Reads

Implementation using locks:

- "Long duration" WRITE locks
	- A.k.a Strict Two Phase Locking (you knew that !)
- Do not use READ locks
	- Read-only transactions are never delayed

Possible pbs: dirty and inconsistent reads

# 2. Isolation Level: Read Committed

Implementation using locks:

- "Long duration" WRITE locks
- "Short duration" READ locks
	- Only acquire lock while reading (not 2PL)
- Possible pbs: unrepeatable reads
	- When reading same element twice,
	- may get two different values

Magda Balazinska - CSE 444, Fall 2010 6

# 2. Read Committed in Java

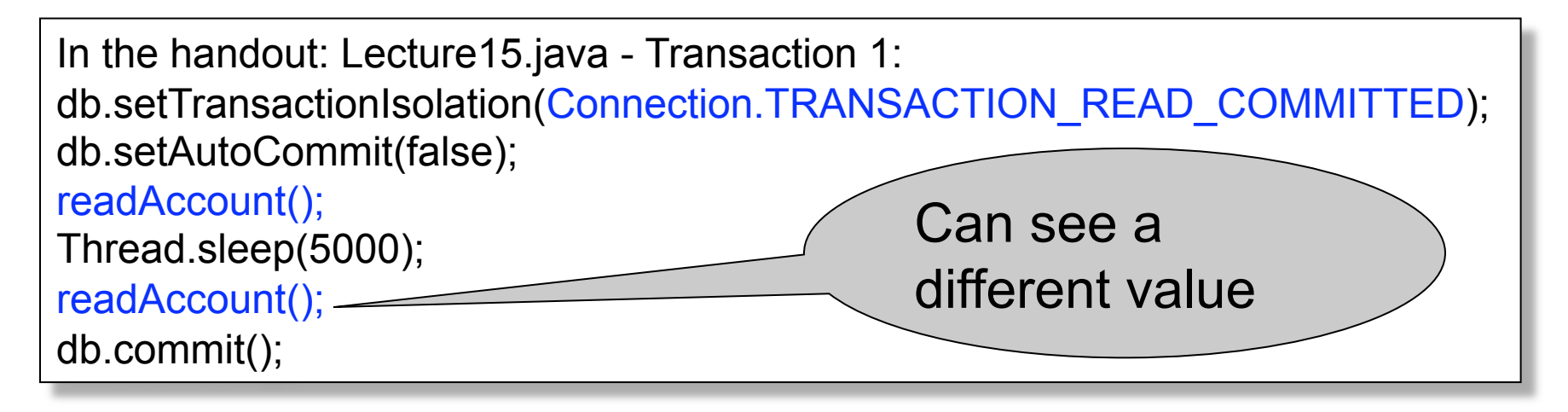

In the handout: Lecture15.java – Transaction 2: db.setTransactionIsolation(Connection.TRANSACTION\_READ\_COMMITTED); db.setAutoCommit(false); writeAccount(); db.commit();

# 3. Isolation Level: Repeatable Read

Implementation using locks:

- "Long duration" READ and WRITE locks – Full Strict Two Phase Locking
- This is not serializable yet !!!

# 3. Repeatable Read in Java

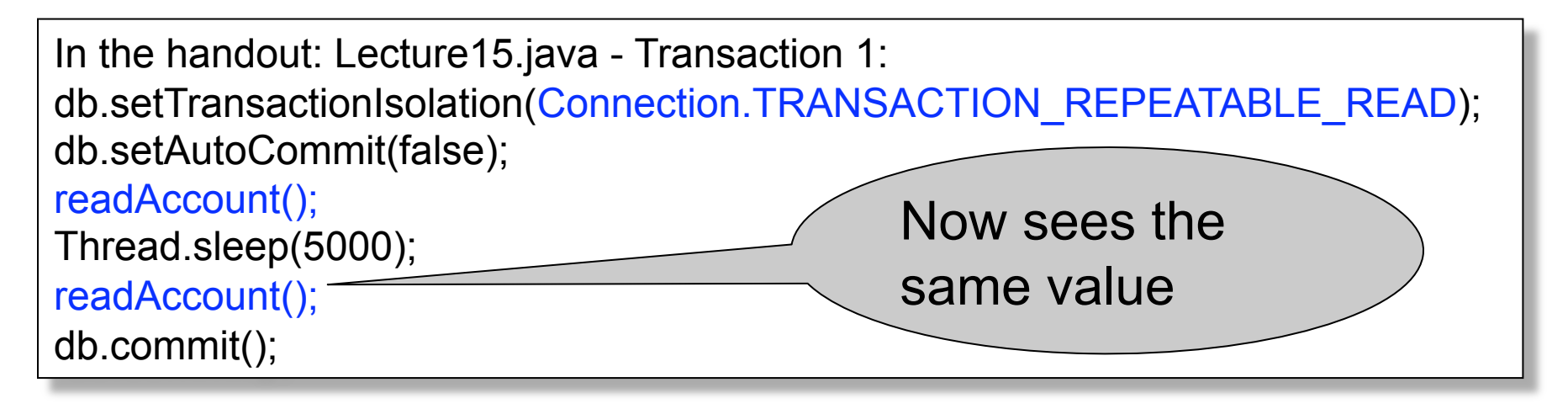

In the handout: Lecture15.java – Transaction 2: db.setTransactionIsolation(Connection. TRANSACTION\_REPEATABLE\_READ); db.setAutoCommit(false); writeAccount(); db.commit();

# 3. Repeatable Read in Java

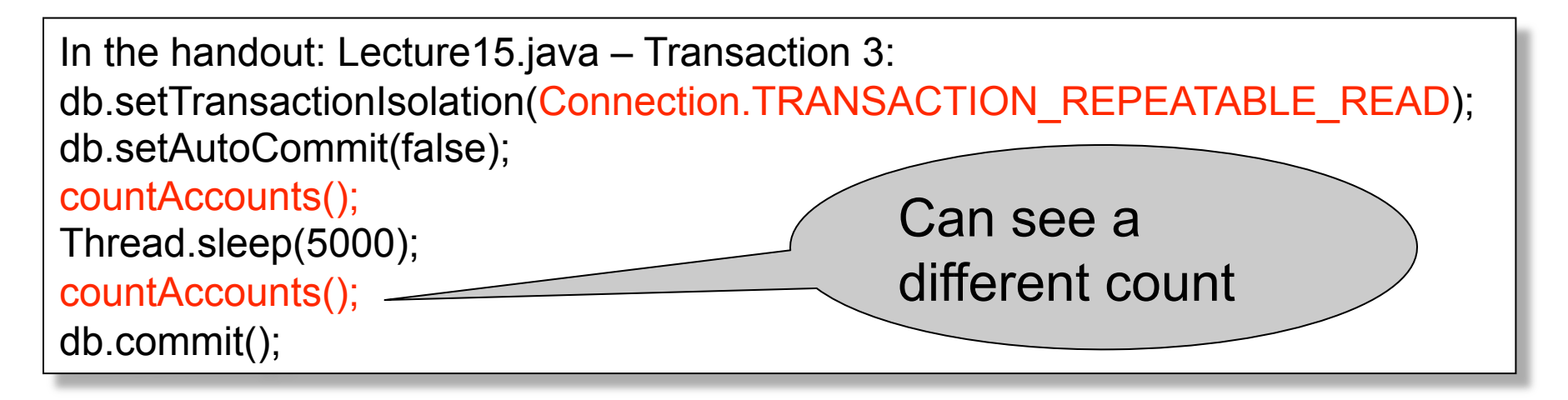

In the handout: Lecture15.java – Transaction 4: db.setTransactionIsolation(Connection.TRANSACTION\_REPEATABLE\_READ); db.setAutoCommit(false); insertAccount(); db.commit();

#### Note: In PostgreSQL will still see the same count.

Magda Balazinska - CSE 444, Fall 2010 10

#### The Phantom Problem

"Phantom" = tuple visible only during some part of the transaction

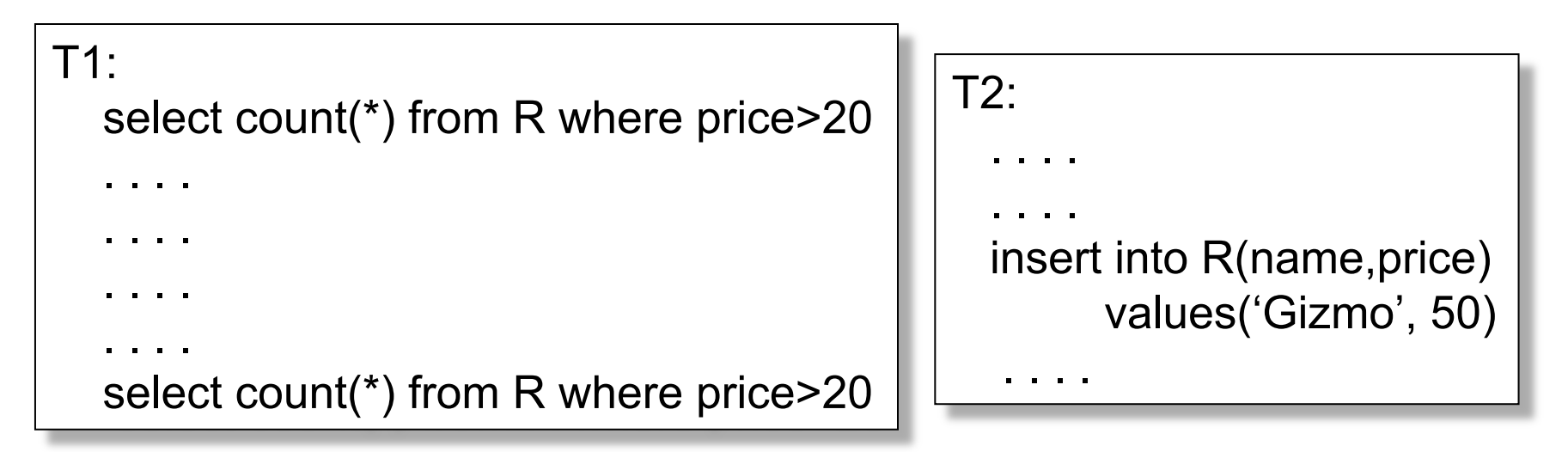

 $R_1(X), R_1(Y), R_1(Z), W_2(New), R_1(X), R_1(Y), R_1(Z), R_1(New)$ 

The schedule is conflict-serializable, yet we get different counts !

Magda Balazinska - CSE 444, Fall 2010

# The Phantom Problem

- The problem is in the way we model transactions: – Fixed set of elements
- This model fails to capture insertions, because these *create* new elements
- No easy solutions:
	- Need "predicate locking" but how to implement it?
	- Sol1: Lock on the entire relation R (or chunks)
	- Sol2: If there is an index on 'price', lock the index nodes

#### 4. Serializable in Java

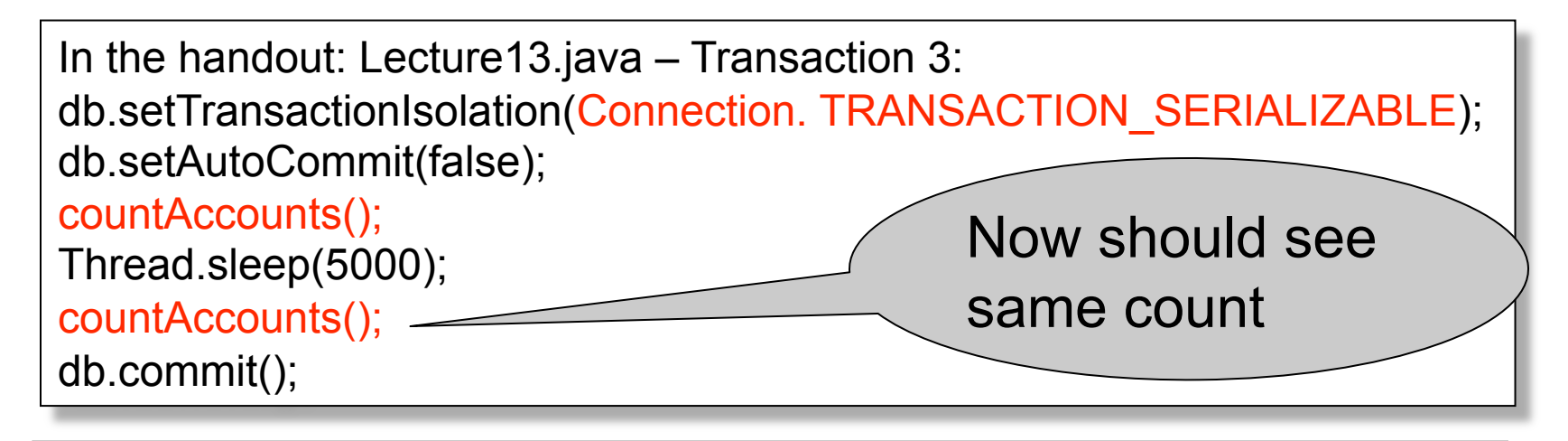

In the handout: Lecture13.java – Transaction 4: db.setTransactionIsolation(Connection. TRANSACTION\_SERIALIZABLE); db.setAutoCommit(false); insertAccount(); db.commit();

# Commercial Systems

- DB2: Strict 2PL
- SQL Server:
	- Strict 2PL for standard 4 levels of isolation
	- Multiversion concurrency control for snapshot isolation
- PostgreSQL:
	- Multiversion concurrency control
- Oracle
	- Multiversion concurrency control

#### Snapshot Isolation

• Reading: M. J. Franklin. "Concurrency Control and Recovery". Posted on class website

# Snapshot Isolation

- A type of multiversion concurrency control algorithm
- Provides yet another level of isolation
- Very efficient, and very popular
	- Oracle, PostgreSQL, SQL Server 2005
- Prevents many classical anomalies BUT…
- Not serializable (!), yet ORACLE and PostgreSQL use it even for SERIALIZABLE transactions!

# Snapshot Isolation Rules

- Each transactions receives a timestamp TS(T)
- Transaction T sees snapshot at time TS(T) of the database
- When T commits, updated pages are written to disk
- Write/write conflicts resolved by "first committer wins" rule
- Read/write conflicts are ignored

# Snapshot Isolation (Details)

- Multiversion concurrency control:
	- Versions of X:  $X_{t1}$ ,  $X_{t2}$ ,  $X_{t3}$ , ...
- When T reads X, return  $X_{TS(T)}$ .
- When T writes X: if other transaction updated X, abort
	- Not faithful to "first committer" rule, because the other transaction U might have committed after T. But once we abort T, U becomes the first committer  $\odot$

# What Works and What Not

- No dirty reads (Why ?)
- No inconsistent reads (Why ?)
	- A: Each transaction reads a consistent snapshot
- No lost updates ("first committer wins")
- Moreover: no reads are ever delayed
- However: read-write conflicts not caught !

#### Write Skew

T1: READ(X); if  $X \ge 50$ then  $Y = -50$ ; WRITE(Y) COMMIT T2: READ(Y); if Y >= 50 then  $X = -50$ ; WRITE $(X)$ COMMIT

In our notation:

$$
R_1(X)
$$
,  $R_2(Y)$ ,  $W_1(Y)$ ,  $W_2(X)$ ,  $C_1$ ,  $C_2$ 

Starting with  $X=50, Y=50$ , we end with  $X=-50, Y=-50$ . Non-serializable !!!

Magda Balazinska - CSE 444, Fall 2010

# Write Skews Can Be Serious

- Acidicland had two viceroys, Delta and Rho
- Budget had two registers: taXes, and spendYng
- They had high taxes and low spending…

```
Delta:
 READ(taXes); 
if taXes = 'High'
    then \{ spendYng = 'Raise';
           WRITE(spendYng) }
  COMMIT 
                                   Rho: 
                                      READ(spendYng); 
                                      if spendYng = 'Low' 
                                        then \{taXes = 'Cut';
                                               WRITE(taXes) }
                                      COMMIT
```
21 … and they ran a deficit ever since.

# Questions/Discussions

• How does snapshot isolation (SI) compare to repeatable reads and serializable?

– A: SI avoids most but not all phantoms (e.g., write skew)

- Note: Oracle & PostgreSQL implement it even for isolation level SERIALIZABLE
- How can we enforce serializability at the app. level ?
	- A: Use dummy writes for all reads to create write-write conflicts